# **Autonomes Fahren**

# **Ein Blick hinter die Kulissen der Mathematik der künstlichen Intelligenz**

Simone Bast, Martin Vogt und Ruth Wallerath

## **Einleitung**

Autonomes Fahren birgt das Potential, die Welt zu verändern. Von neuartigen Carsharing-Konzepten im Rahmen einer notwendigen Mobilitätswende bis hin zur Revolution ganzer Branchen, wie z. B. der Logistikbranche, ist eine Vielzahl von Effekten denkbar, die in ihrer Summe massive Auswirkungen auf die Lebens- und Berufswirklichkeit der Lernenden haben werden. Es ist deshalb unverzichtbar, dass die rasanten Entwicklungen im Zusammenhang mit künstlicher Intelligenz in die Klassenzimmer Einzug halten. Nur so gelingt es Lehrkräften, die Lernenden optimal auf ein Leben in dieser neuen Wirklichkeit vorzubereiten. Mit dem hier vorgestellten Lernarrangement integrieren wir modernste Techniken der Bilderkennung in den Mathematikunterricht der Klassenstufe 12 des beruflichen Gymnasiums. Zu diesem Zwecke gehen wir der Frage auf den Grund, wie autonomes Fahren gelingen kann und erarbeiten die mathematischtechnischen Grundlagen. Hierzu gehören primär Techniken der Bilderkennung und Bildverarbeitung, sowie die Konstruktion und das Training neuronaler Netze. Wir legen im Rahmen dieser Unterrichtseinheit die Basis für das Verständnis weiterer zukunftsweisender technischer Innovationen vor dem Hintergrund der künstlichen Intelligenz.

# **Hintergrund und Vorstellung des Lernarrangements**

Ausgangspunkt des Lernarrangements war das Ziel, den Lernenden der Klassenstufe 12 eines beruflichen Gymnasiums künstliche Intelligenz besonders schüler/-innenorientiert zu vermitteln. Hierzu begann das Lernarrangement mit einem Kick-off Meeting zu Beginn des Schuljahres. Die Aufgabe lautete: "Wählen Sie ein Thema der künstlichen Intelligenz, das Sie besonders interessiert und erstellen Sie ein Präsentationsmedium Ihrer Wahl, mit dessen Hilfe Sie bei Ihren Mitschülerinnen und Mitschülern dafür werben, diesen Aspekt der künstlichen Intelligenz im Unterricht zu behandeln." Die Lernenden fanden sich in der Folge in nach Interessen zusammengesetzten Kleingruppen zusammen und erstellten Plakate bzw. Flyer um das von ihnen gewählte Themengebiet zu bewerben. In Form eines Museumsgangs hatten im Anschluss alle Lernenden die Möglichkeit, sich über die Themengebiete

zu informieren und einen Favoriten auszuwählen. Neben dem autonomen Fahren wurden Smart Home, Smart Farming, intelligente Roboter, Gesichtserkennung und Spracherkennung von den Lernenden vorgeschlagen. Für jedes Themengebiet durften Punkte von 0 (interessiert mich überhaupt nicht) bis 10 (interessiert mich sehr) vergeben werden. Die Abstimmung fand mit Mentimeter (vgl. Heiderich & Böswald, 2021) statt und identifizierte das autonome Fahren als Favoriten.

Das gewählte Lernarrangement "Autonomes Fahren" eignet sich besonders für die Erlangung der im Lernbereich 3: "Algebraisierung von mehrdimensionalen Verflechtungen und analytische Beschreibung des Raumes" des Lehrplans für das berufliche Gymnasium in Rheinland-Pfalz (vgl. Pädagogisches Landesinstitut Rheinland-Pfalz, 2014) ausgewiesenen Fachkompetenzen. Um das komplexe Thema "Autonomes Fahren" an den Lehrplan anzupassen, wurden drei Lernsituationen herausgearbeitet: Erkennung von Bildern im Straßenverkehr (Einführung in Matrizen, Operationen auf Matrizen), Verarbeitung von Informationen mittels neuronaler Netze (Vektoren, Skalarprodukt) und schließlich die Kombination der beiden vorherigen Lernsituationen: Bilderkennung mittels neuronaler Netze (Matrix-Vektor-Operationen). Im Folgenden werden die drei Lernsituationen im Einzelnen beschrieben.

#### *Lernsituation 1:*

*Wenn Sie am Steuer eines PKWs sitzen, so sind Sie mit einer Vielzahl von Situationen konfrontiert, die eine Reaktion Ihrerseits erfordern. Beispielsweise nehmen Sie optisch wahr, dass eine Person am Zebrastreifen steht, die die Straße überqueren möchte, und reagieren angemessen, indem Sie ihr Fahrzeug zum Stehen bringen. Überlegen Sie sich weitere Situationen, die Ihnen am Steuer eines PKW sitzend begegnen und stellen Sie diese in Form von Pixelbildern dar.*

Computer- und Fernsehbildschirme stellen Farben nach dem Prinzip der additiven Farbmischung, dem sogenannten RGB-System dar. Hierbei werden winzige rote, grüne und blaue Punkte unterschiedlicher Leuchtkraft vom Bildschirm dargestellt. Von ausreichender Entfernung aus betrachtet sind diese nicht mehr als einzelne Farbpunkte wahrnehmbar. Für den Betrachter verschmelzen sie zu einem einzi-

gen Bild. Farben lassen sich nach dem RGB-Prinzip mischen. Das bedeutet, dass jedem Farbpunkt ein Intensitätswert für die Farbanteile Rot, Grün und Blau zugewiesen wird. Die Intensitätswerte reichen hierbei von 0 (Schwarz) bis 255 (Weiß) (vgl. Baumann et al., 2010). Somit stecken hinter jedem Bild drei Matrizen, die für jedes Pixel den Intensitätswert der zugehörigen Farbe enthalten. Dieses Prinzip bildet die Basis für die erste Lernsituation. Das Hauptaugenmerk liegt hier auf der Darstellung und der Manipulation von Bildern mit Hilfe von Operationen auf Matrizen. Zunächst wurden Situationen im Straßenverkehr von den Lernenden in Form von Pixelbildern vereinfacht dargestellt, wobei wir unter dem Begriff *Pixelbild* ein Rechteck verstehen, welches in mehrere Quadrate gleicher Größe, die sogenannten *Pixel*, aufgeteilt ist. Diese Pixelbilder werden als Matrizen codiert, wobei wir zur Vereinfachung zunächst nur eine Matrix für eine schwarzweiß Codierung verwendet haben. Diejenigen Pixel, die grau sind, werden in der Matrix mit einer Zahl größer 0 codiert, weiße Pixel erhalten eine 0 (vgl. [mia.phsz.ch/Informatikdidaktik/PixelBilder,](https://mia.phsz.ch/Informatikdidaktik/PixelBilder) letzter Zugriff: 19. 11. 2021). Die so entstandenen Matrizen werden addiert, subtrahiert oder skalar multipliziert und anschließend wieder in ein Pixelbild übertragen (vgl. Abb. 1). Die Lernenden erarbeiteten sich somit in dieser ersten Lernsituation die Grundlagen von Matrizen, Operationen auf Matrizen, sowie die Grundlagen der Bilderkennung, die für das autonome Fahren elementare Voraussetzung ist.

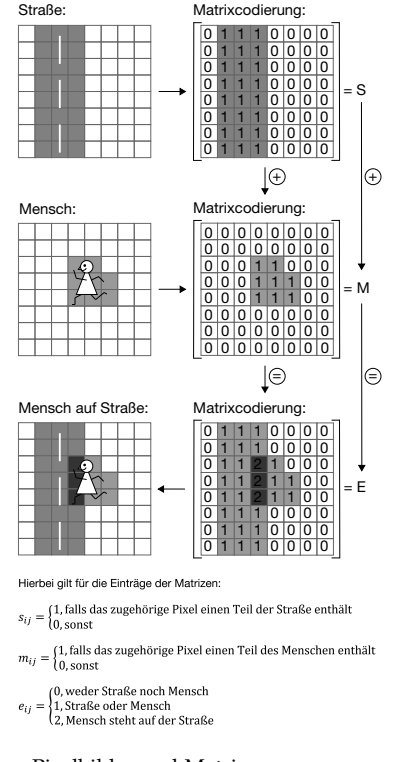

Abbildung 1. Pixelbilder und Matrizen

#### *Lernsituation 2:*

*Sie sind mit einem PKW auf der Landstraße unterwegs. Vor Ihnen fährt ein PKW mit einer etwas niedrigeren Geschwindigkeit. Sie überlegen das vor Ihnen fahrende Fahrzeug zu überholen. Wie lautet Ihre Entscheidung? Überholen – ja oder nein?*

Künstliche neuronale Netze sind eines der bekanntesten Verfahren der künstlichen Intelligenz. Die Basisidee besteht darin, das menschliche Gehirn als Netz bestehend aus Neuronen mathematisch bzw. per Computer nachzubilden. Im Rahmen des autonomen Fahrens werden solche Netze etwa zum Zweck der Bilderkennung eingesetzt.

In dieser zweiten Lernsituation wird die Funktionsweise künstlicher neuronaler Netze erarbeitet. Hierzu wird ein einfaches neuronales Netz bestehend aus nur einem Neuron konstruiert, welches die Entscheidung "überholen – ja oder nein?" treffen kann (vgl. Abb. 2). Ganz konkret werden drei Bedingungen konstruiert, die erfüllt sein müssen, damit der Überholvorgang ausgeführt wird (vgl. [neuralnetworksanddeeplearning.com/chap](http://neuralnetworksanddeeplearning.com/chap1.html)1. [html,](http://neuralnetworksanddeeplearning.com/chap1.html) letzter Zugriff: 19. 11. 2021). Das könnten etwa die folgenden Bedingungen sein:

- Bedingung *x*1: kein Gegenverkehr  $\blacksquare$
- Bedingung *x*<sub>2</sub>: die Straße ist trocken
- Bedingung *x*3: es ist hell  $\blacksquare$

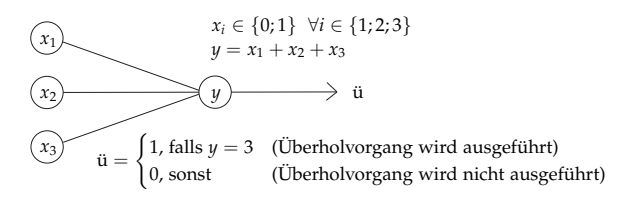

Abbildung 2. Neuronales Netz zur Lernsituation 2

In der späteren Berechnung können die Variablen  $x_1$ ,  $x_2$  und  $x_3$  jeweils entweder den Wert 0 (die Bedingung ist nicht erfüllt) oder den Wert 1 (die Bedingung ist erfüllt) annehmen. Nun gibt es weiterhin die Möglichkeit, die einzelnen Bedingungen unterschiedlich zu gewichten. Beispielsweise könnte es Autofahrenden wichtig sein, dass die Straße trocken ist, aber weniger wichtig, dass es draußen hell ist. Deshalb versehen wir in unserem künstlichen neuronalen Netz die einzelnen Bedingungen mit den Gewichten  $w_1$ ,  $w_2$  und  $w_3$ , die Werte zwischen 0 (ist mir nicht wichtig) und 10 (ist mir sehr wichtig) annehmen können (vgl. Abb. 3). Die einzelnen Bedingungen werden nun mit den Gewichten verrechnet. Der Überholvorgang wird nur dann ausgeführt, wenn ein bestimmter Schwellenwert überschritten ist. Die Bedingungen, die dazugehörigen Gewichte und der Schwellenwert wurden von den Lernenden selbst gewählt und im Rahmen einer Diskussion angepasst. Sie trainierten damit das neuronale Netz

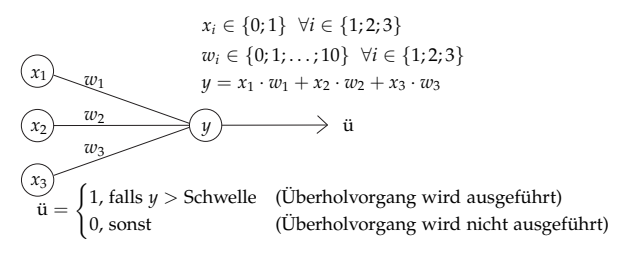

Abbildung 3. Neuronales Netz zur Lernsituation 2 mit Gewichten

"per Hand". Die Lernenden erachteten es zusätzlich als notwendig, weitere Bedingungen einzuführen, was das anfänglich erstellte neuronale Netz in seiner grafischen Darstellung recht schnell an seine Grenzen brachte. Die Notation des neuronalen Netzes mit Hilfe von Vektoren stellte die natürliche Konsequenz dar. Im Rahmen dieser Lernsituation wurden Rechenoperationen auf Vektoren, insbesondere das Skalarprodukt, von den Lernenden "im Vorbeigehen" erarbeitet (vgl. Abb. 4). Gleichzeitig wurden neuronale Netze eingeführt.

Bedingungen:

\n
$$
\vec{x} = \begin{pmatrix} x_1 \\ x_2 \\ x_3 \end{pmatrix}
$$
\nGewichte:

\n
$$
\vec{w} = \begin{pmatrix} w_1 \\ w_2 \\ w_3 \end{pmatrix}
$$
\n
$$
\Rightarrow y = \vec{x} \cdot \vec{w} = x_1 w_1 + x_2 w_2 + x_3 w_3
$$
\nSkalarpdukt

Abbildung 4. Notation des neuronalen Netzes mit Hilfe von Vektoren

## *Lernsituation 3: Sie fahren mit Ihrem PKW auf eine Kurve zu. Was tun Sie?*

In der Lernsituation 3 werden die Ergebnisse aus den ersten beiden Lernsituationen aufgegriffen und miteinander verknüpft, indem neuronale Netze zur Bilderkennung verwendet werden (vgl. ml4[a.github.](https://ml4a.github.io/ml4a/looking_inside_neural_nets/) io/ml4[a/looking\\_inside\\_neural\\_nets/,](https://ml4a.github.io/ml4a/looking_inside_neural_nets/) letzter Zugriff: 19. 11. 2021). Hierzu wird das Foto eines Straßenverlaufs in einzelne Quadrate aufgeteilt. Dieses Foto wird anschließend in eine Pixelmatrix überführt und in der Folge in Vektorschreibweise an das neuronale Netz übergeben (vgl. Abb. 5). Durch eine geeignete Wahl der Gewichte kann das erarbeitete neuronale Netz anschließend drei Entscheidungen treffen: Linkskurve, Rechtskurve oder geradeaus. Durch die Kombination der drei Lernsituationen verfügen die Lernenden über fundamentale Kenntnisse, die ein Verständnis der Grundlagen des autonomen Fahrens ermöglichen. Zudem haben sie sich Matrix-Vektor-Operationen erarbeitet.

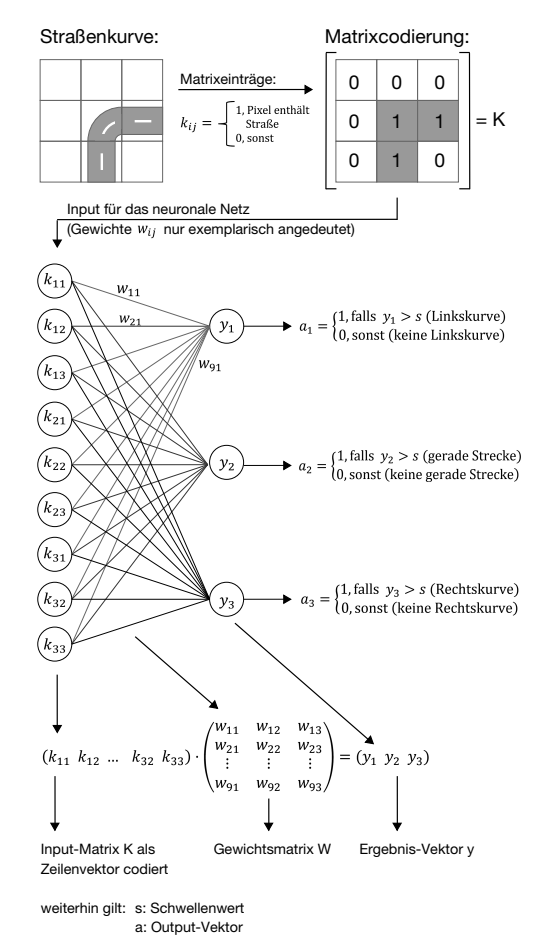

Abbildung 5. Konstruktion eines neuronalen Netzes für das Bild einer Straßenkurve

#### **Diagnose des Lernfortschritts und Fazit**

Zur Diagnose des Lernfortschritts wurde ein Kompetenzraster, welches die erreichbaren Fachkompetenzen in ihren Ausprägungsstufen darstellt, verwendet (vgl. Bast, 2021). Es ermöglichte eine Einschätzung des Ist-Zustandes zu Beginn des Lernarrangements und wurde in der Folge fortlaufend zur Diagnose des Fortschritts eingesetzt. Es diente damit als Werkzeug, welches allen am Lernprozess beteiligten Personen (Lernende, Lehrende, interessierte Eltern, etc.) eine Übersicht über den Lernfortschritt geben kann. Neben den Fachkompetenzen wurden auch weitere Dimensionen der beruflichen Handlungskompetenz (Methoden-, Personalund Sozialkompetenz) in das Kompetenzraster integriert.

Insgesamt konnten wir feststellen, dass das Lernarrangement eine veränderte Wahrnehmung der Entwicklungen im Bereich der künstlichen Intelligenz bei den Lernenden zur Folge hatte. So interessieren sich die Lernenden auch außerhalb des Unterrichtsgeschehens für technische Innovationen und wünschen sich die Behandlung dieser Innovationen im Rahmen des Unterrichts. Das zeigt

sich unter anderem daran, dass wir schon auf Elon Musk (Tesla und SpaceX) oder Frank Thelen (Hyperloop und Flugtaxis) angesprochen wurden. Ein Schüler beschäftigte sich zudem mit der Frage, ob der von der Familie angeschaffte Mähroboter auch über künstliche Intelligenz verfügt.

#### **Zusammenfassung und Ausblick**

Justin Trudeau, Premierminister von Kanada formulierte beim Annual Meeting des World Economic Forum 2018 in Davos die Aussage: "The pace of change has never been this fast, yet it will never be this slow again." (vgl. [youtu.be/fTl](https://youtu.be/fTl1YNTNb0g)1YNTNbog, letzter Zugriff: 19. 11. 2021). Das vorgestellte Lernarrangement greift diese rasante Entwicklung im Bereich der künstlichen Intelligenz auf und ermöglicht Lernenden einen Einstieg in diese aktuelle Thematik. Da künstliche neuronale Netze in zahlreichen Gebieten eine Rolle spielen, etwa in der Luft- und Raumfahrt oder der Spracherkennung, lässt sich das Lernarrangement auf andere Lerngruppen bzw. auf andere Fachdisziplinen übertragen. Exemplarisch möchten wir an dieser Stelle auf drei mögliche Anknüpfungspunkte eingehen:

- 1. Die Manipulation von Satelliten- oder Drohnenbildern mit Hilfe von Operationen auf Matrizen könnte im Rahmen eines Lernarrangements mit dem Titel "Smart Farming" Aufschluss über Möglichkeiten zur ressourcenschonenden Bewässerung von Ackerland geben. Hier ist etwa eine interdisziplinäre Kooperation mit den Fächern Biologie oder Gemeinschaftskunde denkbar. Aus biologischer Sicht bietet eine digitale und innovative Landwirtschaft die Möglichkeit, beispielsweise Pflanzenwachstum in Abhängigkeit zum Wirken abiotischer Faktoren (Wasser, Nährstoffe, etc.) zu erfassen und zu kontrollieren. Eine Einbindung des gemeinschaftskundlichen Fächerkanons könnte über die Behandlung der Frage nach der Zukunft des Faktors Arbeit im Zusammenhang mit der fortschreitenden Automatisierung geschehen.
- 2. Ein tiefgreifender Wandel der Logistikbranche durch Einbeziehung der Bilderkennung beim automatischen Einlesen von Paketetiketten, der Darstellung von Roboterbewegungen (beim Verladen von Paketen) mittels Vektoren im Raum und der automatisierten Zustellung von Paketen mittels autonomer Fahrzeuge könnte sowohl

aus mathematisch-technischer Sicht, als auch aus gesellschaftspolitischer und ethischer Sicht betrachtet, erarbeitet und beurteilt werden.

3. Die Methoden der Bilderkennung mittels neuronaler Netze könnten auf Spektrogramme übertragen und damit Techniken der Sound- bzw. Spracherkennung (Alexa, Siri, etc.) erarbeitet werden (vgl. Arias-Vergara et al., 2021). Fragen des Datenschutzes und der Sensibilität von persönlichen Informationen könnten in einem auf diese Weise komponierten Lernarrangement erörtert werden.

#### **Literaturverzeichnis**

- Arias-Vergara, T., Klumpp, P., Vasquez, J., Noeth, E., Orozco, J. R. & Schuster, M. (2021). Multi-channel spectrograms for speech processing applications using deep learning methods. *Pattern Analysis and Applications*, (24), 1–9.
- Bast, S. (2021). Geheimagentenpraktikum im Hause Bond – Die Verknüpfung einer motivierenden Lernsituation mit Werkzeugen des selbstständigen Lernens zur Sicherung des Lernerfolges (nicht nur) in Zeiten von Fernunterricht. *Mitteilungen der GDM*, (111), 6–12.
- Baumann, A., Gläser, M., Kegel, T. & Schellmann, B. (2010). *Handbuch Medien – Medien verstehen, gestalten, produzieren* (5. Auflage). Haan-Gruiten: Verlag Europa-Lehrmittel
- Heiderich, S. & Böswald, V. (2021). Videokonferenz trifft Voting-Tool – Lernen, testen, diskutieren und motivieren in der digitalen Distanzlehre. *Mitteilungen der GDM*, (110), 20–23.
- Pädagogisches Landesinstitut Rheinland-Pfalz (2014). Lehrplan für das berufliche Gymnasium. Unterrichtsfach: Mathematik, Grund- und Leistungsfach. [berufsbildendeschule.bildung-rp.de/fileadmin/](https://berufsbildendeschule.bildung-rp.de/fileadmin/user_upload/bbs/berufsbildendeschule.bildung-rp.de/Lehrplaene/Dokumente/Lehrplan_2014/2015-01-08_LP_BG_Mathe.pdf) [user\\_upload/bbs/berufsbildendeschule.bildung-rp.](https://berufsbildendeschule.bildung-rp.de/fileadmin/user_upload/bbs/berufsbildendeschule.bildung-rp.de/Lehrplaene/Dokumente/Lehrplan_2014/2015-01-08_LP_BG_Mathe.pdf) [de/Lehrplaene/Dokumente/Lehrplan\\_](https://berufsbildendeschule.bildung-rp.de/fileadmin/user_upload/bbs/berufsbildendeschule.bildung-rp.de/Lehrplaene/Dokumente/Lehrplan_2014/2015-01-08_LP_BG_Mathe.pdf)2014/2015- 01-08[\\_LP\\_BG\\_Mathe.pdf.](https://berufsbildendeschule.bildung-rp.de/fileadmin/user_upload/bbs/berufsbildendeschule.bildung-rp.de/Lehrplaene/Dokumente/Lehrplan_2014/2015-01-08_LP_BG_Mathe.pdf)

Simone Bast, Berufsbildende Schule Gestaltung und Technik, Trier

E-Mail: [simone.bast@bbsgut-trier.de](mailto:simone.bast@bbsgut-trier.de)

Prof. Dr. Martin Vogt, Hochschule Trier E-Mail: [vogt@hochschule-trier.de](mailto:vogt@hochschule-trier.de)

Ruth Wallerath, Berufsbildende Schule Gestaltung und Technik Trier

E-Mail: [ruth.wallerath@bbsgut-trier.de](mailto:ruth.wallerath@bbsgut-trier.de)